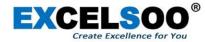

## Parking POS V2 Pro

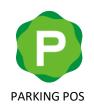

Ver. 1.3

2021-06

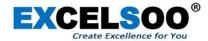

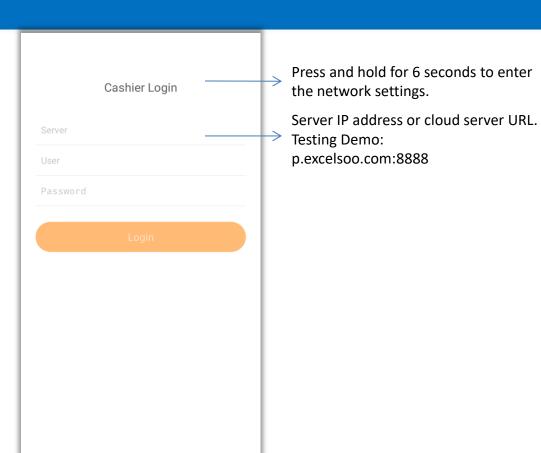

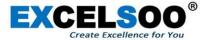

0 **PARKING POS** State Of Charge and Network ← EX Ind. Park Temporary Lots: 995 / 1000 Parking Lots Information Monthly Lots: 1000 / 1000 Total Lots: 1995 / 2000 Relieve admin Clock In: 2021/07/27 21:02:53 **On-duty Operator Information** Amount Receivable: 0.00 Actual Amount: 0.00 Discounted Amount: 0.00 Manual Enter Scan to Pay Payment Record Vehicle On Site Payment Record

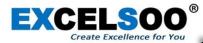

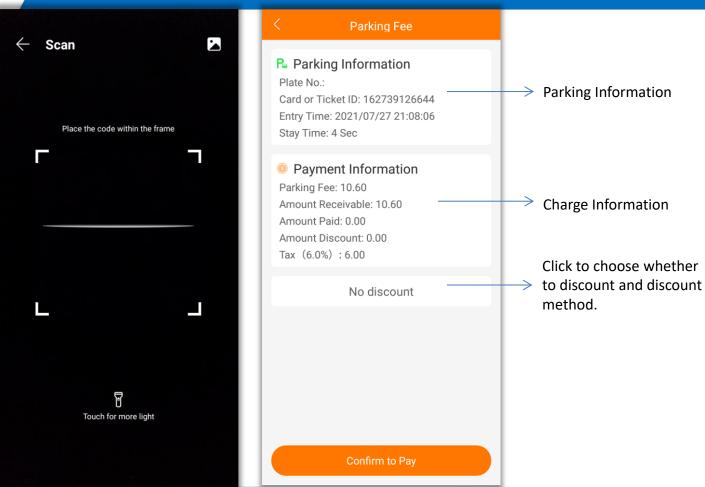

WWW.EXCELSOO.COM

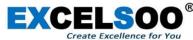

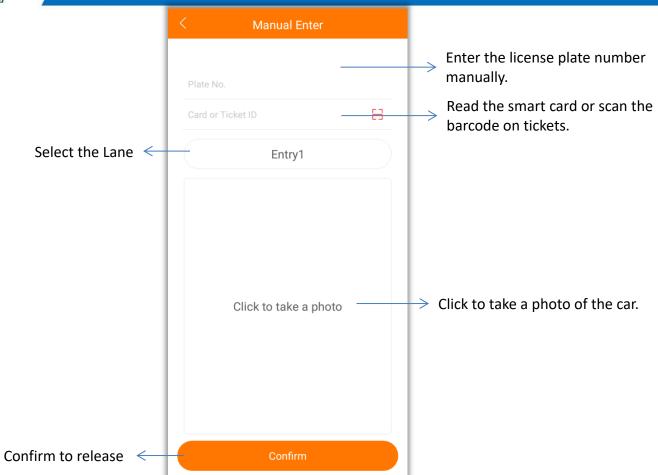

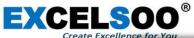

Enter the license plate number, read the card or scan the barcode on the ticket to check the status of the vehicle on site

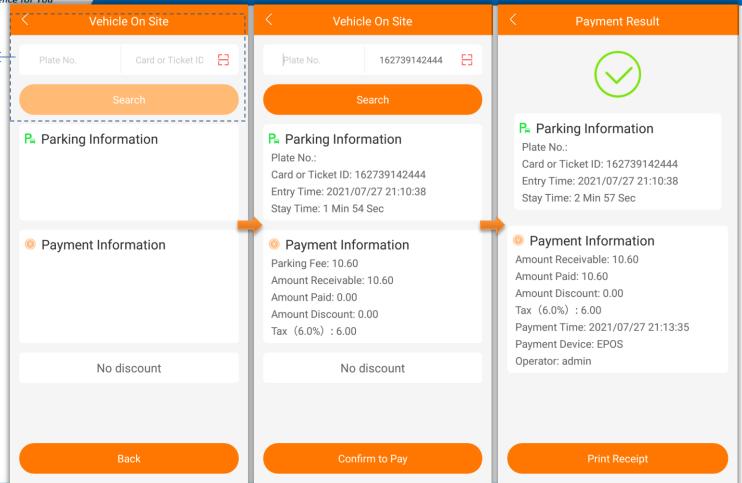

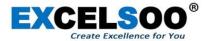

Enter the license plate number, read the card or scan the barcode on the ticket to search payment record.

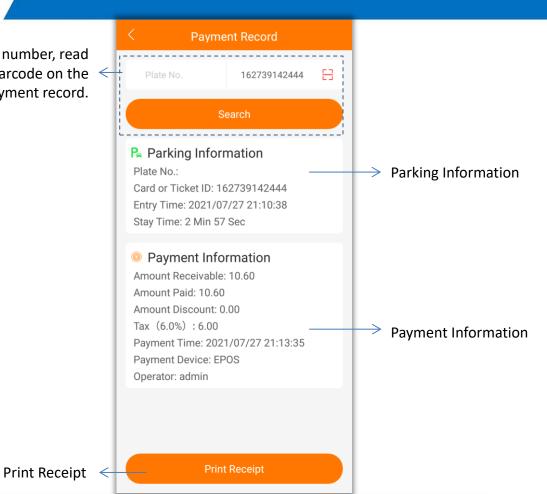

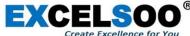

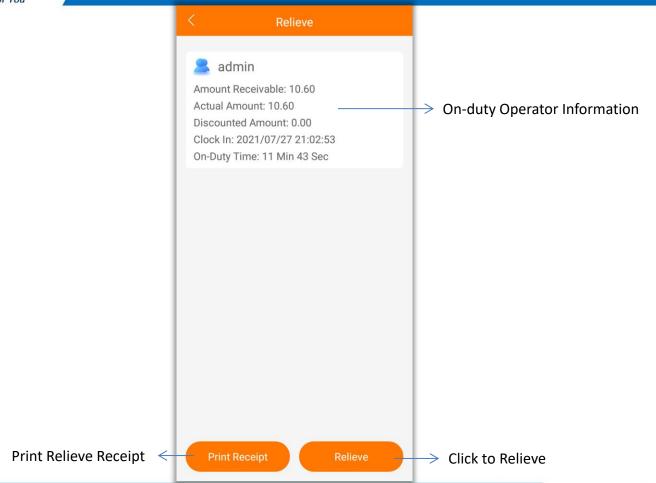